Excel

- 13 ISBN 9787115279200
- 10 ISBN 7115279209

出版时间:2012-7

页数:163

版权说明:本站所提供下载的PDF图书仅提供预览和简介以及在线试读,请支持正版图书。

#### www.tushu111.com

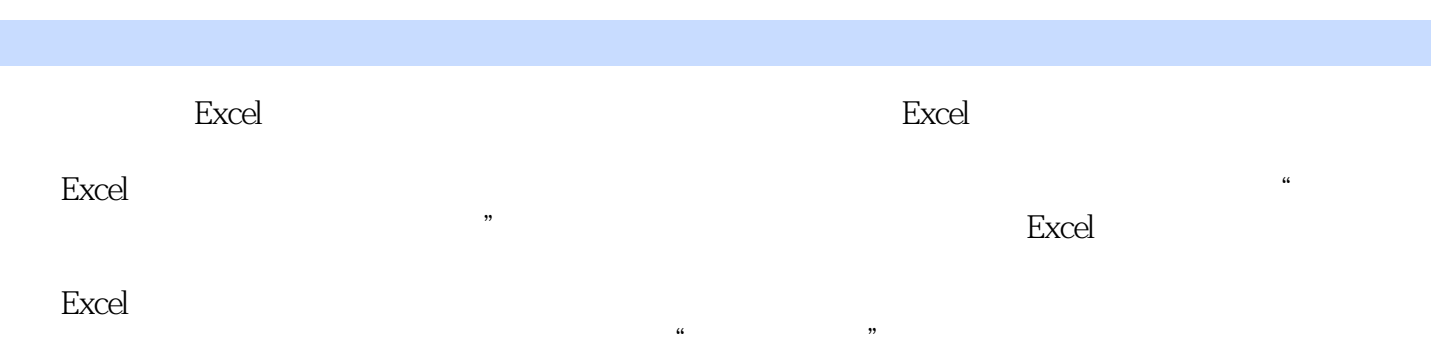

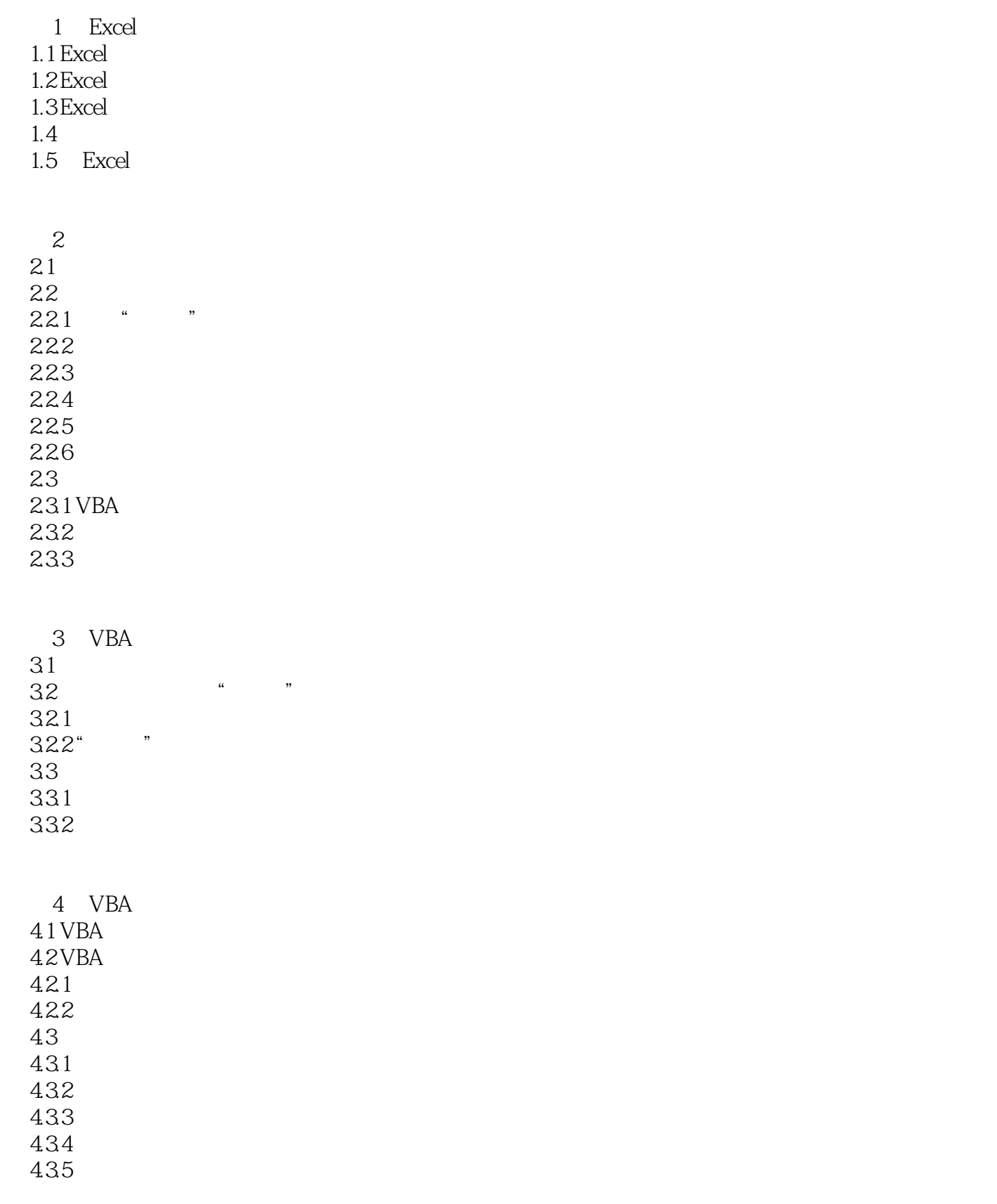

5 VBA

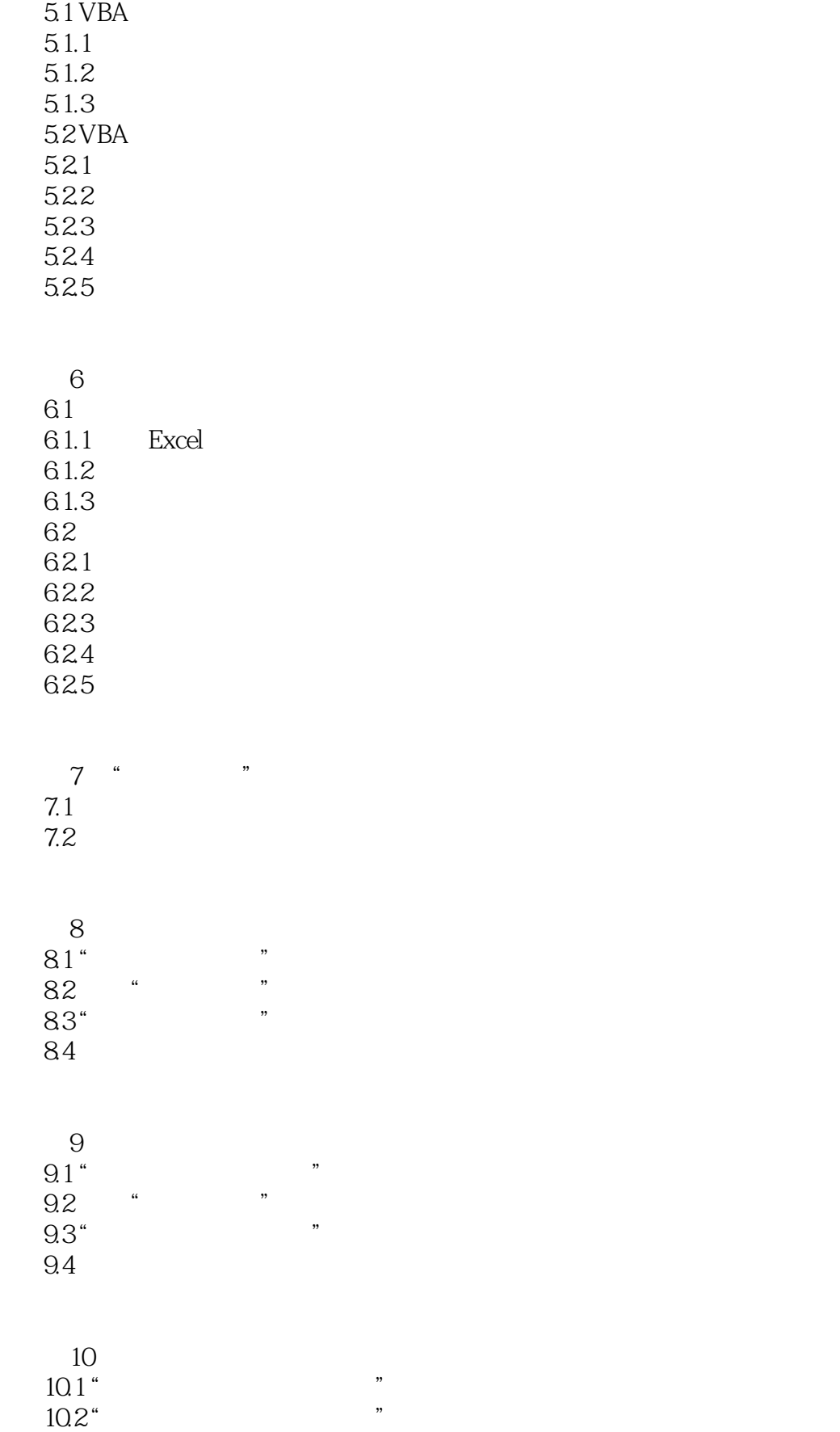

 $11$  $11.1^{\circ}$  "<br> $11.2^{\circ}$ "  $11.2$ "

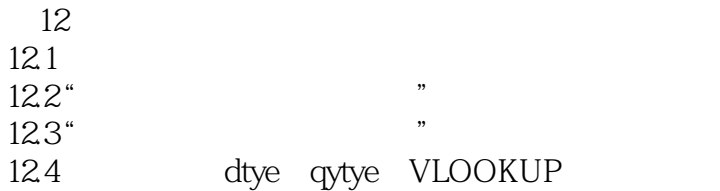

第13章 分类汇总  $13.1$  Excel 13.2 133  $\frac{134}{135}$  "  $135$   $*$ 

 $\frac{14}{141}$  Fycel  $\frac{14}{14}$ 14.1 " $Excel$  $14.2$ 14.3  $14.4$ 14.5 14.6 第15章 特殊数据处理  $15.1$  $15.2$ 15.3

第16章 数据管理方法演示 16.1 16.2

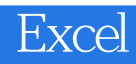

1 excel

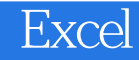

本站所提供下载的PDF图书仅提供预览和简介,请支持正版图书。

:www.tushu111.com